missior à L'UBS

<sup>cn</sup>2 Technologies de l'Information<br>Zw<sup>y</sup>et de la Communication pour l'Enseignement

## **ACTU TICE**

## **Retrouvez toute l'actualité des Technologies pour l'Enseignement !**

## **Sommaire du numéro de Mai :**

-Les @teliers TICE à l'UBS et les ressources mises en ligne : « usage de la plate-forme et des étudiants en stage, comment garder le contact ! »

-Des ressources libres et gratuites en ligne : les sciences à l'honneur !

-Des logiciels libres et gratuits pour un usage en science

-Les usages des TICE à l'UBS : interview exclusive avec Michel Dubois

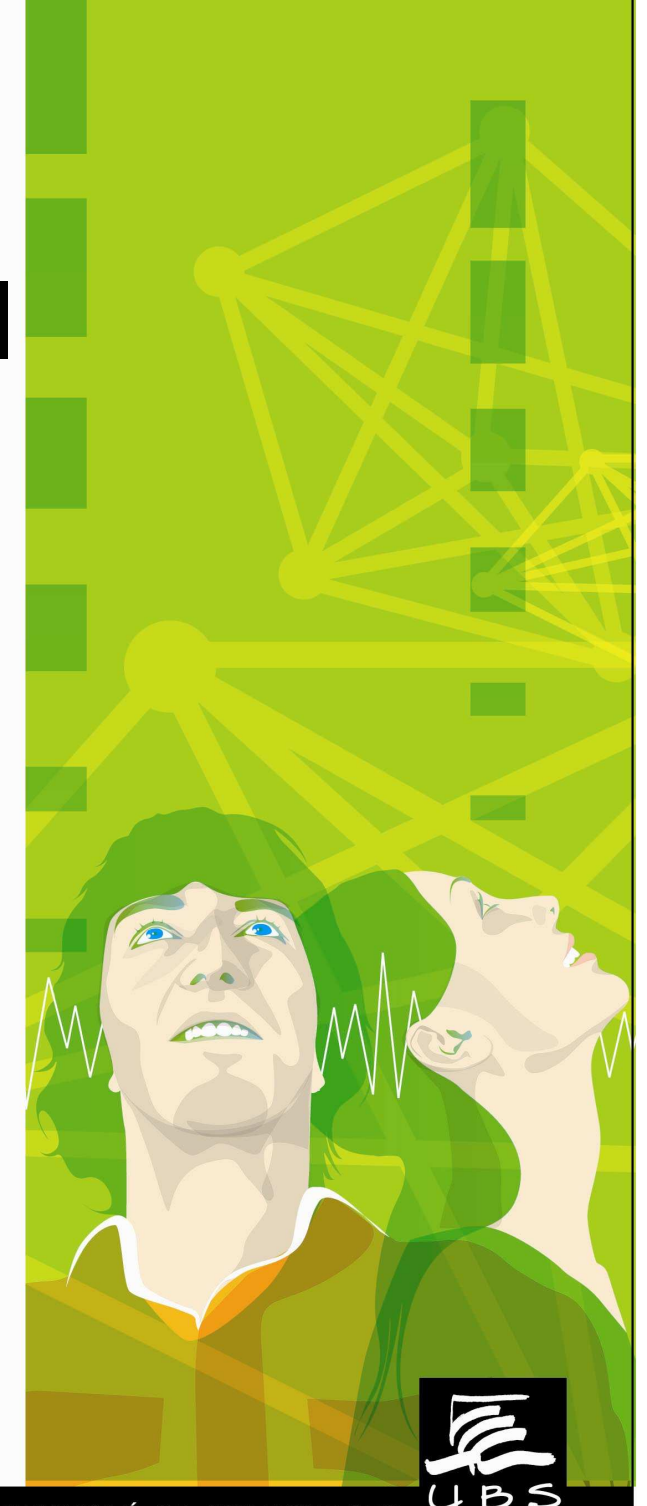

UNIVERSITÉ DE BRETAGNE-SUD

# **Les @teliers TICE à l'UBS**

## **Pour les étudiants de l'UBS:**

Un espace d'information et de formation est mis en place, en ligne sur la plate-forme. Vous souhaitez vous initier aux outils multimédias ? Des modules de formation gratuits sont en ligne, alors n'attendez plus !

Rendez-vous sur la plate-forme pédagogique, dans la catégorie de cours Espace Cellule TICE > InitiaTICE

## **Pour les enseignants/personnels de l'UBS :**

Deux nouveaux @teliers TICE sont mis en place :

## **Le jeudi 06 juin, 10h/12h, salle A243, faculté DSEG, Vannes centre ville Le vendredi 29 mai, 10h/12h, salle Gavrinis, au Paquebot à Lorient**

**Thème de ces ateliers** : « utiliser la plate-forme pédagogique avec des étudiants en stage : communiquer et transmettre. »

Des @teliers TICE sont mis en place tout au long de l'année pour répondre à vos interrogations.

**Attention places limitées, pour vous inscrire, c'est très simple envoyez un courriel à tice@univ-ubs.fr**

Vous ne pouvez pas participer aux @teliers TICE, pas de problème. Un parcours d'autoformation à la plate-forme vous permettant de travailler à votre rythme, de chez vous ou au bureau, est disponible en ligne. Rendez-vous sur la plate-forme pédagogique, catégorie de cours Espace cellule TICE>@teliers TICE

Pour vous rendre sur la plate-forme : http://foad.univ-ubs.fr ou http://ent.univ-ubs.fr puis l'onglet Mon bureau>Enseignement en ligne

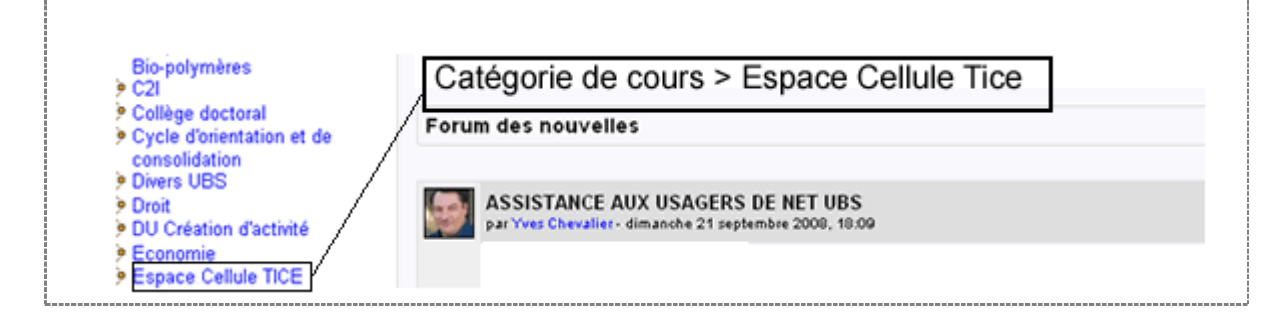

## **Des ressources en accès libres et gratuites : la science à l'honneur !**

### **Université En Ligne**

http://www.uel.education.fr/consultation/presentation/present/index.html

Retrouvez des modules de formation en Maths, Physique, Chimie et Biologie. L'UBS a la possibilité d'importer un ou plusieurs modules sur la plate-forme pédagogique de l'établissement. Renseignez-vous !

## **Université Numérique Ingénierie et Technologie**

#### http://www.unit.eu/

Retrouvez certaines ressources et modules de formation en accès libre dans des domaines variés tels que la chimie, l'électronique, les sciences du vivant, l'optique…

#### **-Projet Eurêka**

#### http://fr.eureka.ntic.org/

Retrouvez des ressources et des liens intéressants grâce au moteur de recherche mis en place, dans des domaines variés.

#### **Laboratoire virtuel**

http://labo.eureka.ntic.org/

## **Ressources libres et modules de formation, simulation de l' Université du Mans**

http://www.univ-lemans.fr/enseignements/physique/02/

**Apprentissage par problème en Physique** 

http://www.ccdmd.qc.ca/ressources/?id=1242&onglet=nouveaute

#### **Les gestes de la Science**

http://www.ccdmd.qc.ca/ri/gestesdelascience/

Banque de vidéos sur des manipulations et sur les gestes de la science en pratique.

**Pochoir de chimie organique** 

http://www.ccdmd.qc.ca/ressources/?id=1278&onglet=nouveaute

**La cellule animale** 

http://www.ccdmd.qc.ca/ri/cellule/

## **Des logiciels libres et gratuits pour un usage en science**

## **Dmaths**

### http://www.dmaths.org

Dmaths est un complément aux suites bureautiques OpenOffice.org et StarOffice qui permet d'écrire des formules, d'intégrer des courbes, des diagrammes, des figures géométriques dans des textes scientifiques, plus particulièrement mathématiques.

#### **Geonext**

#### http://geonext.uni-bayreuth.de/

Geonext est un logiciel de géométrie dynamique permettant un accès expérimental aux concepts de la géométrie et pouvant constituer une alternative à l'utilisation de Cabri-géomètre (Cahier de Brouillon Informatique), outil payant de référence en la matière. La notion de "géométrie dynamique" recouvre deux phénomènes : le fait qu'une figure puisse être modifiée a posteriori et le fait, rappelé par J.-P. Massola, que "toute construction faite à partir de primitives géométriques garde ses propriétés dans le déplacement des objets de base qui ont servi à sa construction". Geonext inclut la possibilité de placer des constructions géométriques dynamiques sur Internet par l'intermédiaire d'un applet Java.Pour utiliser ce logiciel, il faut préalablement installer JRE.

#### **Ghemical**

### http://www.uiowa.edu/~ghemical/

Ghemical est une interface simple utilisant des outils externes du domaine public tels que MOPAC7 ou encore MPQC pour les calculs de mécanique quantiques ou de modélisation moléculaire. Dans le cadre d'un enseignement pour le secondaire, il peut servir à l'étude des conformations de petites molécules et des énergies associées.

#### **Lum**

http://www.linux-france.org/prj/lum/index.html

Physique au lycée, partie du programme couvrant l'optique. Lum est un simulateur de Travaux Pratiques d'optique. Il permet de réaliser un montage optique sur un banc virtuel, et de visualiser la position de l'image d'un objet. Il permet de faire varier en direct les paramètres comme la focale des lentilles, les positions des objets et des lentilles. Mais ca ne s'arrète pas là. Lum fait instantanément la construction géometrique des rayons lumineux. Enfin, il peut calculer la projection sur un écran d'une image numérique et ainsi montrer la lattitude de mise au point du dispositif optique.

#### **Chemtool**

http://ruby.chemie.uni-freiburg.de/~martin/chemtool/chemtool.html

La fonction principale de Chemtool est de faciliter la saisie des représentations planes conventionnelles des molécules chimiques. Le tracé de liaisons formant des pentagones, hexagones ou octogones est immédiat grâce à un "déclic" à la souris qui privilégie les angles multiples de 72, 60 ou 45 degrés, respectivement. Il y a aussi des mécanismes commodes pour saisir les liaisons doubles, placer les symboles des atomes, etc...

Chemtool peut exporter les schémas réalisés sous les formats xfig, eps ou xpm (X Pixmap), ce qui en rend l'inclusion facile dans d'autres documents, notamment LaTeX. En fait, Chemtool semble être pensé principalement pour une utilisation comme éditeur de formules chimiques en conjonction avec l'environnement TeX/LaTeX. Grâce à l'export xfig, les schémas peuvent être retravaillés et complétés au moyen des logiciels de dessin vectoriel. Une capture d'écran en dira plus long que de grands discours !

Sources: http://www.tice.ac-versailles.fr/logicielslibres/spip.php?rubrique5

## **Les usages des TICE à l'UBS : « ça TICE à l'UBS, et vous ? »**

Echange avec Michel Dubois, enseignant à l'IUT de Vannes, sur son usage de la plate-forme pédagogique et des outils numériques dans ses enseignements.

### **Depuis quand utilisez-vous la plate-forme pédagogique dans le cadre de vos enseignements ?**

Depuis mon service 2004-2005. Avant je distribuais un seul exemplaire d'un CDROM comme complément d'un cours. J'ai vu l'intérêt par rapport aussi au FORUM (espace de fichiers) que ce soit au niveau de la description d'un fichier, de l'ordre d'apparition, de la possibilité de le cacher. Maintenant que je connais mieux Moodle, d'autres fonctions me viennent à l'esprit : forum de discussion, gestion de groupe, remise de devoir, glossaires...

#### **Comment vous êtes-vous formé ?**

Essentiellement auto formation au début. J'avais même installé Moodle sur mon ordinateur à l'époque. Maintenant, je demande des conseils à la cellule TICE pour tout ce qui est évolué. Et je n'hésite pas de la mettre à contributions pour toutes les tâches d'administration qui sont de son ressort.

### **Cela prend-il du temps ?**

Oui, il faut l'avouer car j'ai voulu avoir une vision un peu globale avant de commencer des réalisations. Mais je pense que l'on peut avoir une autre approche. Cela dit, après j'ai pu essayer d'être systématique dans les descriptions de cours, dans les descriptions de ressources. Puis, cela a été à doses plus homéopathiques, pour des améliorations annuelles.

#### **Quel usage faîtes-vous de la plate-forme dans le cadre de vos enseignements ? Cela vient-il en complément d'un cours, ou autre ?**

Mon premier cours mis en ligne est un cours de remise à niveau qui porte sur l'utilisation des bases de données, pour diverses licences professionnelles du département STID (Statistiques et informatique). Comme les amphis sont mutualisés, je l'utilise pour ajouter des compléments nécessaires à une licence.

De plus, le recrutement dans les licences professionnelles doit rechercher une certaine diversité des parcours amont. Le nombre d'heures affectées ne permet pas toujours d'atteindre l'objectif pour certains nouveaux entrants de rattraper leur camarade : des exercices supplémentaires avec correction leur permet de travailler tout au long de l'année (y compris pendant leur stage). En présentiel, je définis les compétences nécessaires et je leur propose de les acquérir en cours d'années.

Des outils gratuits et abordables sont proposés pour s'entraîner chez soi.

En présentiel, je les invite à les utiliser, je leur fournis une aide à l'installation.

Dans l'absolu, tout étudiant en stage souhaite avoir des conseils sur des fonctions évoluées de certains outils. En présentiel, leur intérêt pour la fonction n'est pas par expérience si évident. En tout cas, certains le discutent. Aussi une rubrique est prévue pour répondre à ces attentes.

Maintenant, tous mes cours sont en ligne.

Une expérience de site de rendu de projet a été menée cette année

J'ai monté un cours où les étudiants apprennent à faire des démonstrations flash (tutoriels) de leur réalisation avec des outils open source. Ils devaient les utiliser pour un projet BusinessObjects (outil décisionnel) et leur projet interne.

Ensuite, chaque groupe d'étudiants disposait d'un cours Moodle pour mettre au point un site de rendu de projet. Les années précédentes, j'avais utilisé l'activité rendu de devoir. Bien qu'une certaine administration soit nécessaire de la part de l'enseignant, l'avantage attendu en fin de compte de cette solution est le partage du rendu :

- entre les membres du groupe : leur site doit faciliter l'appropriation de tous des fonctions étudiées du logiciel par les autres membres du groupe qui n'ont pas traité cet aspect du fait d'une spécialisation nécessaire à cause de la contrainte de temps et d'une diversité des compétences;

- avec les membres d'autres groupes du fait de résultats inégaux obtenus dans divers domaines (technique, présentation, site).

- avec des étudiants d'autres promotions, d'autres licences.

- avec des "invités Moodle" : j'en ai pu faire profiter un ancien étudiant qui avait un entretien d'embauche et qui désirait connaître le logiciel BusinessObjects.

## **Quelle est la réaction de vos étudiants, sont-ils satisfaits ?**

Certains oui, d'autres non : aussi cette solution est pour moi complémentaire. Je continue à fournir tout le matériel pédagogique sous forme papier.

Dans le meilleur des cas, ils ont le réflexe de se connecter à Moodle en début de séance et hors séance de mettre à jour leurs informations, de faire les tests (QCM de Moodle), d'utiliser les forums.

D'autres sont plus hésitants pour les QCM car ils craignent que le résultat soit utilisé en contrôle continu voire même tout simplement que l'évaluation soit publique au sein des inscrits. J'ai rencontré ces préventions plutôt chez les étudiants plus âgés en formation continue qui font partie de mon cœur de cible. Aussi maintenant, j'utilise des QCM auto corrigés en PDF (formulaires+ javascript) qui sont générés par un logiciel que j'ai fait développer et que j'ai corrigé. Ils ont alors tout le loisir de faire le test sans aucun archivage du résultat et des liens vers leur défaillance(s) sont proposés. Ces QCM PDF peuvent aussi être utilisé comme source de bonus de points en fin de séance de TP pour motiver les étudiants. Le fait que ce soit un bonus dédramatise la chose et j'en retire une certaine satisfaction du point de vue de la concentration des étudiants. Ce logiciel est en libre téléchargement sur ma page web.

Comme tout le matériel pédagogique est sous forme numérique dans la plateforme, les étudiants en stage n'ont pas à trop se charger dans le cas le plus fréquent d'un déménagement.

Néanmoins, j'ai toujours la surprise en fin d'année de trouver des étudiants qui ne se sont pas inscrits aux cours de la plateforme !

> **La Cellule TICE vous souhaite une bonne navigation ! Pour tout contact tice@univ-ubs.fr**

> > Les missions tice à L'UBs